# **Smartphone Tracking App for Microsoft HoloLens**

# Project plan

**Team Number**

27

**Client** Optical Operations

**Adviser**

Dr. Qiao

**Team Members/Roles**

Travis Harbaugh/HoloLens Development

Ben Holmes/Android Development

Anthony House/Website Development/Security

Cory Johannes/Report Management

Jose Lopez/Website Development

Ryan Quigley/Android Development

# **Team Email**

[sdmay19-27@iastate.edu](mailto:sdmay19-27@iastate.edu)

**Team Website**

<http://sdmay19-27.sd.eve.iastate.edu/team.html>

**Revised** October 30th, Version 1 1 [Introductory](#page-5-0) Material 1.1 [Acknowledgement](#page-5-1) 1.2 Problem [Statement](#page-5-2) 1.3 Operating [Environment](#page-5-3) 1.4 [Intended](#page-6-0) Users and Intended Uses 1.5 [Assumptions](#page-6-1) and Limitations 1.6 Expected End Product and Other [Deliverables](#page-6-2) 2 Proposed Approach and [Statement](#page-7-0) of Work 2.1 [Objective](#page-7-1) of the Task 2.2 Functional [Requirements](#page-7-2) 2.3 Constraints [Considerations](#page-8-0) 2.3.1 [NON-FUNCTIONAL](#page-8-1) REQUIREMENTS 2.3.2 [CONSTRAINTS](#page-8-2) 2.4 Previous Work And [Literature](#page-9-0) [Truong](#page-9-1) Et Al. [Gallagher](#page-9-2) Et Al. Park, [Kwanghyo](#page-10-0) Et Al. A. R. [Jiménez](#page-10-1) Et Al. Our [Plan](#page-10-2) 2.5 [Proposed](#page-11-0) Design Office [Monitoring](#page-11-1) [Construction](#page-12-0) Site 2.5.1 [Architecture](#page-12-1) Diagram **[Website](#page-12-2) [HoloLens](#page-13-0)** Android [Application](#page-13-1) [Database](#page-13-2) 2.5.2 Mobile [Application](#page-13-3) [Android](#page-13-4) OS [Android](#page-13-5) Studio [Java](#page-13-6) [GPS](#page-14-0) [Accelerometer](#page-14-1) Gyroscope and [Magnetometer](#page-14-2) **[Volley](#page-14-3)** 2.5.3 [Database](#page-14-4) [Construction](#page-16-0) Worker Table

Acc[ele](#page-16-1)rometer Table Coor[din](#page-16-2)ate Table **Location Ta[ble](#page-16-3)** [2.5.4](#page-16-4) HoloLens Camera Sc[rip](#page-16-5)ts Worker/Ve[hicle](#page-16-6) Movement Scripts Par[ticle](#page-17-0) System Script **A[nim](#page-17-1)ation Script** Contr[olle](#page-17-2)r Script C[ollid](#page-17-3)er Detection Script UI Menu Sc[rip](#page-17-4)ts Database Sc[rip](#page-17-5)t [2.5.5](#page-18-0) Modeling 3D Mod[elin](#page-18-1)g [2.5.6](#page-18-2) Web [2.6](#page-18-3) Technology Considerations Cross [Pla](#page-18-4)tform vs Native **Pros of React Na[tiv](#page-19-0)e** Cons of React Na[tiv](#page-19-1)e **Pros of Xama[rin](#page-19-2)** Cons of Xama[rin](#page-19-3) **Advantages of Native Andr[oid](#page-19-4)** [Dis](#page-19-5)advantages of Native Android Disadvantages of Cross-[Pla](#page-20-0)tform iOS vs [Android](#page-20-1) Pros of Using an [Android](#page-20-2) Device Cons of Using an [Android](#page-20-3) Device Pros of Using an iOS [Device](#page-20-4) Cons of Using an iOS [device](#page-20-5) **[Backend](#page-21-0)** MYSQL [Advantages](#page-21-1) MySQL [Disadvantages](#page-21-2) MongoDB [Advantages](#page-21-3) MongoDB [Disadvantages](#page-21-4) MariaDB [Advantages](#page-22-0) MariaDB [Disadvantages](#page-22-1) RethinkDB [Advantages](#page-22-2) RethinkDB [Disadvantages](#page-22-3) **[HoloLens](#page-23-0)** 

[Advantages](#page-23-1) of HoloLens [Disadvantages](#page-23-2) of HoloLens [Disadvantages](#page-23-3) of Google Glass [Advantages](#page-23-4) of Magic Leap [Disadvantages](#page-23-5) of Magic Leap **2.7 Safety [Considerations](#page-24-0)** 2.8 Task [Approach](#page-24-1) 2.9 Possible Risks And Risk [Management](#page-24-2) 2.10 Project Proposed [Milestones](#page-24-3) and Evaluation Criteria 2.11 Project Tracking [Procedures](#page-25-0) 2.12 Expected Results and [Validation](#page-26-0) 2.13 Test [Plan](#page-26-1) 2.13.1 [Non-Functional](#page-32-0) Test Plan 3 Timeline, [Resources,](#page-34-0) and Challenges 3.1 Project [Timeline](#page-34-1) Fall [Timeline](#page-34-2) Phase 1: [Planning](#page-35-0) **[Client](#page-35-1)** Team Roles and [Expectations](#page-35-2) **[Research](#page-35-3)** [Workshop:](#page-35-4) Use [Cases:](#page-35-5) Phase 2: [Requirements](#page-36-0) **[Requirements](#page-36-1) [Constraints](#page-36-2)** [Budget](#page-36-3) **[Technologies](#page-36-4)** Phase 3: [Prototyping](#page-36-5) Android [Application](#page-36-6) Phase 4: [Release](#page-36-7) [Demo](#page-36-8) [Power](#page-37-0) Point **[Presentation](#page-37-1)** Spring [Timeline](#page-38-0) Phase 1: [Design](#page-38-1) [Android](#page-38-2) App **[HoloLens](#page-38-3)** [Database](#page-39-0)

**[Website](#page-39-1)** Phase 2: [Testing](#page-39-2) **Phase 3: [Security](#page-39-3)** Phase 4: [Release](#page-39-4) 3.2 Feasibility [Assessment](#page-39-5) **Project [Overview](#page-39-6) [Technology](#page-40-0) Overview [Cost](#page-40-1) [Schedule](#page-40-2) [Summary](#page-40-3)** 3.3 Personnel Effort [Requirements](#page-41-0) 3.4 Other Resource [Requirements](#page-41-1) 3.5 Financial [Requirements](#page-41-2) 4 Closure [Materials](#page-43-0) 4.1 [Conclusion](#page-43-1)

4.2 [References](#page-43-2)

4.3 [Appendices](#page-43-3)

# <span id="page-5-0"></span>**1 Introductory Material**

### <span id="page-5-1"></span>**1.1 Acknowledgement**

Sdmay19-27 would like to thank Andrew Guillemette and his engineers from Optical Operations for their contribution to our project. Andrew contributed significant assistance by providing our team with technical advice and resources.

# <span id="page-5-2"></span>**1.2 Problem Statement**

In the construction industry there is no form of tracking personnel and machinery to help monitor what goes on in a specific zone. GPS accuracy is typically within  $\pm$  3 meters; but, it doesn't always work indoors due to interference with steel, concrete, and large objects (skyscrapers). Many large tech corporations have tried to improve indoor navigation but have been unable to find a scalable solution. The purpose of our project is to make an application that can track an individual indoors within  $\pm 1$  meter. If we are successful, our client can utilize our research to create a prototype for a real-time construction site tracking solution.

Our goal is to create a mobile application which tracks construction workers and estimates their current location based on Android phone sensor data. Our solution must be accurate to within  $\pm 1$  meter. To achieve our goal, we will assume that the GPS signal on the cell phone may not be available. Therefore, we must rely on secondary phone sensors to determine the users' position. The data obtained will be stored for monitoring via the Microsoft HoloLens.

# <span id="page-5-3"></span>**1.3 Operating Environment**

Our operating environment is going to be for a construction site. Our end product will be using a mobile application for gathering a user's location without the use of GPS. We will be using a combination of the phone's sensors and Bluetooth beacons in order to accomplish this. Due to extreme weather and dangerous conditions our device must stay secured in a specific location and orientation on the user's body. A suitable position will not impede the workers ability to perform on the job site.

The user must wear this device at all times while in the designated work zone. While operating, our application will collect data from the phone's sensors, and use heading/distance prediction estimates to map the user's trajectory into a 3D representation of the work zone. In addition, this application will be able to store current location estimates on the Android phone's file system when an established internet connection is not available. As a final requirement, the application will limit battery usage when possible, to achieve battery life durations of 8 hours or more.

# <span id="page-6-0"></span>**1.4 Intended Users and Intended Uses**

Our intended user base is construction workers. Our smartphone application will track its users using a combination of the Android phone sensors, bluetooth, and sound. Doing so will provide a new level of supervision over construction projects. It is our hope that this additional level of supervision can be useful in solving logistics issues. It will also provide a record of daily work, which will detail the productivity and current progress of the construction project.

# <span id="page-6-1"></span>**1.5 Assumptions and Limitations**

We assume that all equipped phones have the following hardware capabilities:

- 1. Magnetometer
- 2. Gyroscope
- 3. Accelerometer
- 4. Bluetooth 4.0
- 5. Speaker & Microphone

We also assume that the audience will be either walking or running when wearing the device. Our proposed solution is not meant to track people riding in vehicles.

To begin with, in order to ensure the accuracy of our tracking algorithm, we will require that users hold their phone vertically in front of their bodies so that the top of the phone points in the direction of motion. Eventually, as our methods improve, we will require that users wear the phone on an armband strapped to their right arm, again oriented so that the top of the phone points in the direction of motion. We are also limiting the environment to Durham. Aside from this, the application is expected to work regardless of a user's trajectory, or type of movement.

# <span id="page-6-2"></span>**1.6 Expected End Product and Other Deliverables**

The end product will be an Android application with the following seven functional requirements:

- 1. Will track a user within an accuracy of 1 meter
- 2. Will run on all Android phones which have API 21 (Lollipop) or higher
- 3. Will use the phone's Magnetometer and Gyroscope to determine the direction of motion
- 4. Will use phone's accelerometer to measure movement
- 5. Will use the Bluetooth sensor to detect recalibration points and reset the users location
- 6. Will use RSSI values obtained from WiFi access points to infer location
- 7. Will include a web interface which maps the phone's movement into a 2D and 3D representation of Durham

# <span id="page-7-0"></span>**2 Proposed Approach and Statement of Work**

# <span id="page-7-1"></span>**2.1 Objective of the Task**

The objective is to create an Android application capable of monitoring user movement on a construction site. This app will use the various sensors available through the phone in order to predict the user's trajectory. It will then relay this information to a server, where it can be translated and used for a 3D visual representation through the HoloLens. The application should be able to store the tracking data locally on the phone's storage in the event that the device is disconnected from the network, or is unable to upload for a period of time.

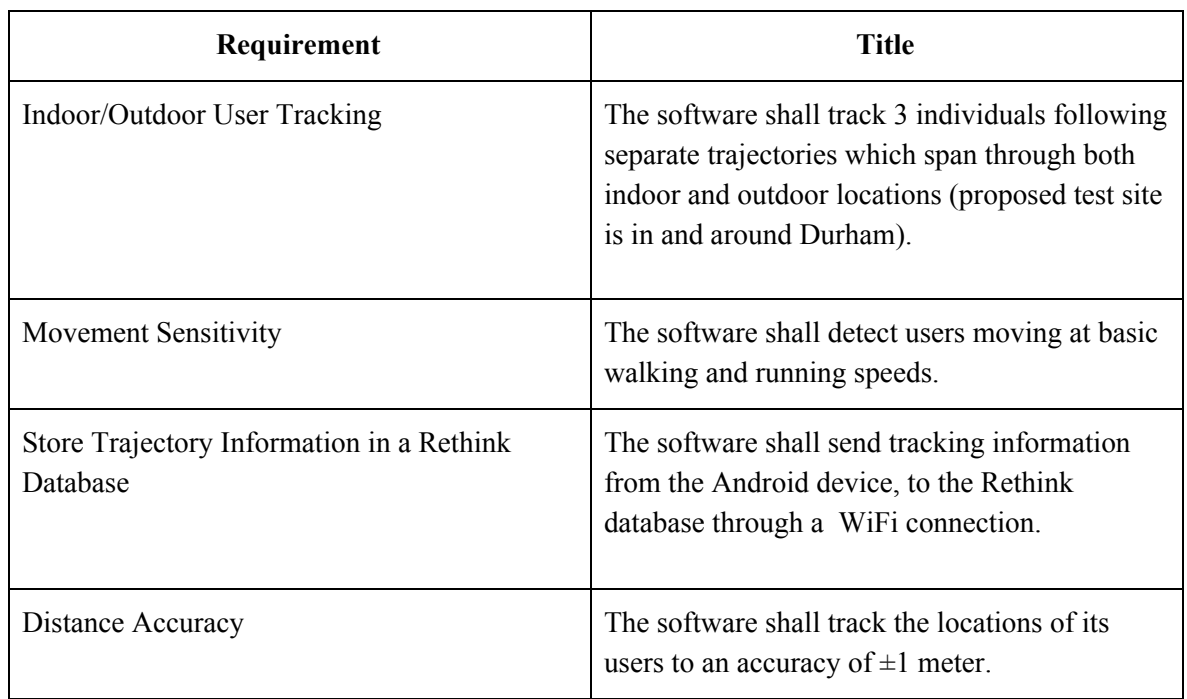

# <span id="page-7-2"></span>**2.2 Functional Requirements**

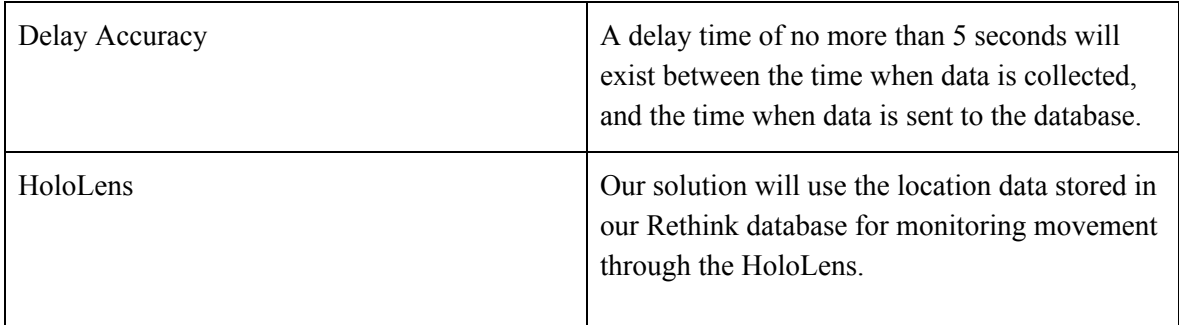

Table 1. Functional Requirements

# <span id="page-8-0"></span>**2.3 Constraints Considerations**

# Battery Life Cycle The Android application shall run in a background service, and last for an entire work day. GPS Sensor The tracking algorithm shall work without the use of GPS. Look and Feel The tracking device shall be comfortable enough to be worn for the entire work day. Environmental HoloLens simulation shall be used in indoor conference rooms

### <span id="page-8-1"></span>**2.3.1 NON-FUNCTIONAL REQUIREMENTS**

Table 2. Non-Functional Requirements

# <span id="page-8-2"></span>**2.3.2 CONSTRAINTS**

The phone shall be strapped to the right arm in a horizontal position with the top of the phone facing in the direction of motion.

The application must be turned on before going inside a building.

There shall be no movement until the application has been initialized and calibrated to the user's current position.

The cellphone shall be an Android device with Accelerometer, Magnetometer, Gyroscope, and Bluetooth sensors.

The Android phone shall use API 21 or above.

A WiFi connection will not always be available.

<span id="page-9-0"></span>Table 3. Constraints

# **2.4 Previous Work And Literature**

The purpose of this section is to present few of the basic concepts we have considered for this project.

Our project aims to track individuals more accurately than current tracking systems utilizing GPS alone. Our client's last team implemented a Raspberry Pie which used RSSI triangulation (WiFi), and turned that information into latitude and longitude coordinates. Their solution suffered from floating point inaccuracy when converting RSSI based distance estimates to latitude/longitude coordinates. We aim for a solution implementing a Dead Reckoning system with Bluetooth/LE calibration for more accurate results.

### <span id="page-9-1"></span>**Truong Et Al.**

The first piece of literature that was read refers to Truong et al, an indoor tracking solution that utilizes insole sensors. In order to track a location this literature proposes using insole sensors which can estimate walking distance by summing up the total number of steps detected, and multiplying by a designated stride length. They used accelerometer and pressure sensors to record each movement. They then transmitted the data to a cellphone which filters out the error and records the distance that the user has walked. The advantage of this approach is more accurate step detection because of the placement of the sensors (in the shoe). The cons of this approach are large error accumulations when distances exceed  $\sim 80$ meters due to the inconsistencies in stride lengths (Truong et a).

### <span id="page-9-2"></span>**Gallagher Et Al.**

The second piece of literature refers to Gallagher et al, a human posture tracking solution utilizing the accelerometer, gyroscope and magnetometer sensors of 3 different phones oriented in a fixed position around a user's waist, equidistant from the bodies center. The basic premise is that since all devices experience acceleration relative to a center of motion, the readings of the 3 different phones can be combined in order to obtain more accurate results. They found the change in posture by integrating the angular velocities read from the gyroscopes, and adding that integration result to a previous posture estimate. This technique has a big advantage over magnetometer based orientation tracking solutions because the gyroscope is not as affected by stagnant electromagnetic radiation in the environment, whereas the presence of a strong magnetic field will greatly disrupt magnetometer readings.

#### <span id="page-10-0"></span>**Park, Kwanghyo Et Al.**

The third piece of literature refers to Park, Kwanghyo et al, a pedestrian tracking solution that uses a combination of the accelerometer, magnetometer and step detection in order to determine if a user has made a 90 degree turn. The literature focuses on having a map and using the dimensions of a building to determine where a user is based on where they have been. Their solution uses machine learning to determine if a user turns down some specific hallway, or corridor. The disadvantage of this approach is that implementing a machine learning algorithm would be time consuming, and CPU intensive on an Android phone.

#### <span id="page-10-1"></span>**A. R. Jiménez Et Al.**

The fourth piece of literature I would like to discuss is A. R. Jiménez et al, and their implementation of LE/UWB radio waves for distance estimation and triangulation in a narrow hallway. The literature claims similarly high levels of accuracy in distance estimation for both LE and UWB through a simple Path Loss formula.

$$
RSS = RSSO - 10 \cdot p \cdot \log_{10}\left(\frac{d}{d_0}\right) + v,
$$

RSS is the received power in decibels, RSS0 is a mean RSS value obtained at the reference distance  $d0=1m$ , d is the distance between emitter and receiver, p is the path loss exponent, and v is a Gaussian random variable with zero mean and standard deviation σRSS that accounts for the random effect of shadowing (A.R. Jiménez et al).

#### <span id="page-10-2"></span>**Our Plan**

We will be using a combination of the techniques reviewed above. We will be implementing a Pedestrian Dead Reckoning system combined with RSSI calibration. We will use the following ideas from the sources listed above:

Similar to Gallagher, we will use the gyroscope data for orientation estimation as opposed to the magnetometer. However, we will manage our rotations by using Quaternions instead of Euler rotations. Quaternions are more appropriate than Euler rotations, because a Quaternion system does not suffer from Gimbal lock, which is a state when two rotation axis' become aligned and cause the rotation matrices to produce unexpected results.

Similar to Truong et al, and Park et al, we will implement a form of step tracking and distance estimation. Distances will be estimated by summing up the amount of steps detected and multiplying by a step length.

While we know this is prone to large amounts of error accumulation, as Truong et al discusses, we are hopeful that the use of Bluetooth and WiFi RSSI values can serve a certain degree of error correction.

This combination of heading and distance prediction provides our basic PDR system. It is essentially the same concept as an Inertial Navigation System, only our two looming issues include how to accurately classify steps as opposed to random movement, and how to accurately estimate distance based on fluctuating step lengths.

Finally, similar to Jiménez et al, we will utilize RSSI values obtained from Bluetooth 4.0 beacons, fed through a Signal Propagation formula to estimate relative distances. Our solution will be slightly different from what Jiménez et al describes, but will still use the Signal Propagation formula. We will instead create a Radio map, representing a collection of RSSI readings in different areas of Durham. During the tracking phase, we will compare current RSSI readings to our map in order to determine which quadrant of the room a user is most likely to be in.

It is our hope that in the future we will be able to incorporate ultrasonic frequencies into our localization methods. One possibility is measuring sound waves in the area to determine the relative proximity of a user in relation to a sound emitting source.

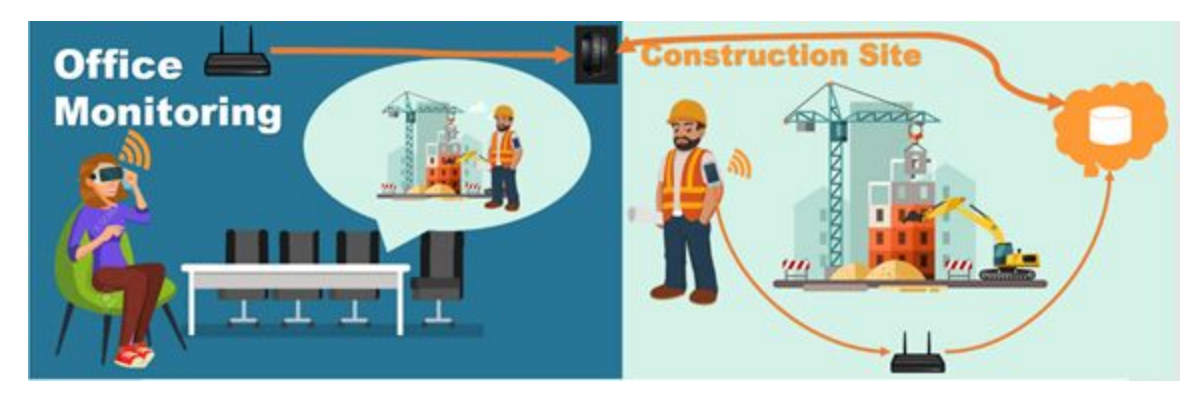

# <span id="page-11-0"></span>**2.5 Proposed Design**

Figure 1. Concept Diagram

#### <span id="page-11-1"></span>**Office Monitoring**

From the client's office a supervisor will be sitting in the conference room with the Microsoft HoloLens monitoring the jobsite. The HoloLens renders the construction site, buildings, vehicles, and employee avatars in augmented reality through a connection with the Rethink database. Once the Rethink database receives a location update, Rethink will automatically notify all change listeners attached to the given data, and transmit the information through the corresponding sockets (to the HoloLens). The HoloLens will use an access point from the office to receive this transmission.

#### <span id="page-12-0"></span>**Construction Site**

Before the construction workers enter the work site, the Android application will calibrate to the user's specific orientation and step size. The phone will be attached to the users right arm using an armband and must be worn at all times during construction hours. As the construction workers walk around the site, the mobile application will record data from the phone's sensors. The data collected from these sensors will then be used to estimate the user's new position in real-time. Finally, these position estimations will be sent to the server in order to be saved in the database.

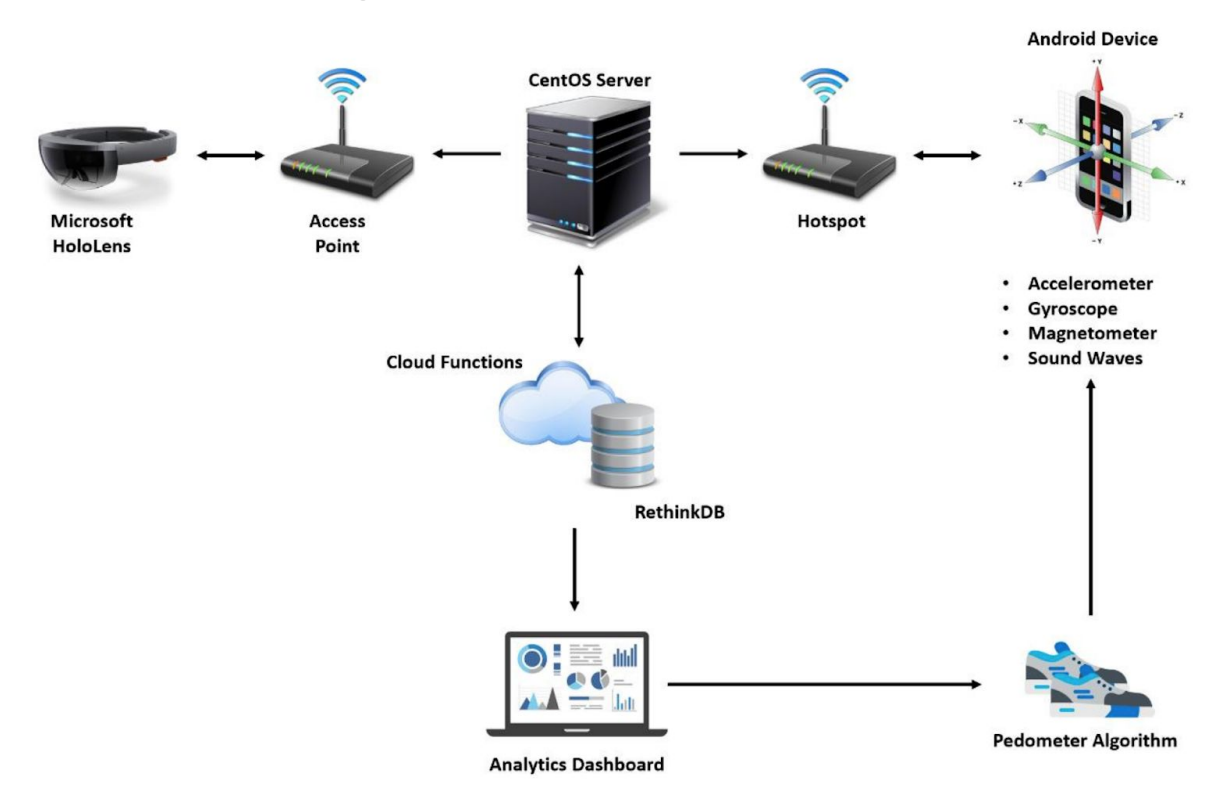

### <span id="page-12-1"></span>**2.5.1 Architecture Diagram**

Figure 2. Architecture Diagram

<span id="page-12-2"></span>**Website**

The website receives latitude/longitude coordinate data from the Android phone, saves the data in the database, and updates corresponding user markers representing the devices being tracked. The website will maintain a display which moves these markers through a 2D representation of the worksite (Durham) and trace the paths as they develop.

#### <span id="page-13-0"></span>**HoloLens**

The HoloLens connects to the office access point in order to receive updates from the server. The server sends a notification when new location data is received from the mobile application. The HoloLens then takes this location data from the database and renders 3D avatars representing the current positions of all devices being tracked.

#### <span id="page-13-1"></span>**Android Application**

The Android application detects user movement via the phone's sensors. The application determines if the user has moved from his/her current position, and if so, makes a new position estimation based on both the previous known location, and the collected data. The application then connects to an access point within the construction site (Durham) and sends this new position estimate to the server in order to be saved in the database.

#### <span id="page-13-2"></span>**Database**

The database we are using is RethinkDB. Our schema will store 3D accelerometer data and position coordinate data. When the database receives a request from the server to store a new user position or piece of data, the database updates its storage and broadcasts the new data to the Microsoft HoloLens.

### <span id="page-13-3"></span>**2.5.2 Mobile Application**

#### <span id="page-13-4"></span>**Android OS**

Android OS is the world's most popular mobile operating system. The operating system uses the Linux kernel and supports applications written in Java and Kotlin. Android has great documentation and support which makes it easy for new developers to create applications. The primary IDE for Android development is Android Studio.

#### <span id="page-13-5"></span>**Android Studio**

Android Studio provides tools for building apps on any device running the Android OS. It includes a visual layout editor for easy drag and drop view manipulation, phone emulators for testing applications on different virtual devices, and built in code completion for faster development. In addition to all this, Android Studio also provides real-time CPU, Network, and Memory profiling.

#### <span id="page-13-6"></span>**Java**

Java is the primary object-oriented language used to develop Android applications.

Our solution will utilize all 3 of the above concepts to create an Android application for tracking user movement. Our app will be written with Java and support devices operating on android API 21 or above. We will use Java to communicate with the Android API which in turn will communicate with the Hardware Abstraction Layer (HAL) and send us sensor data.

#### <span id="page-14-0"></span>**GPS**

Primarily this sensor will not be used except for an initial position determination. Before entering a work site, GPS would be used to collect the latitude/longitude coordinates of the current user. This latitude longitude value will then be sent to the website, and mapped to a specific location in our 2D visual representation of the work site. Note, the website will display a 2D representation of the work site, while the HoloLens will provide a 3D representation.

#### <span id="page-14-1"></span>**Accelerometer**

The Accelerometer sensor is used to measure acceleration. Android phones primarily use piezoelectric accelerometers. These types of accelerometers are built using crystal materials (usually quartz) which generate an electric charge when squeezed. This property makes it possible to infer the relative acceleration by measuring the corresponding changes in the electrostatic field.

We will use the Accelerometer for step detection in our Pedestrian Dead Reckoning (PDR) system.

#### <span id="page-14-2"></span>**Gyroscope and Magnetometer**

Typical phone gyroscope sensors are implemented with microelectronic mechanical systems (MEMS). The point being, they are hardware based, and not software based. The gyroscope is used to determine the cellphones orientation. Changes in a phone's orientation will be measured as angular velocities. We can then integrate these velocities to find displacement.

#### <span id="page-14-3"></span>**Volley**

Volley is an HTTP library that allows Android to asynchronously send and receive data over a network. Our team will use volley to push sensor and location data to the RethinkDB.

#### <span id="page-14-4"></span>**2.5.3 Database**

RethinkDB is a scalable, open sourced database for Real-Time applications solutions. This database schema offers a unique solution over traditional database schemas such as MySQL. RethinkDB allows objects to register on change listeners to a specific data set. It is a classic Observer pattern, in which

database changes will automatically trigger pre defined updates. We will utilize this functionality to automatically update HoloLens data whenever a new location coordinate is saved.

RethinkDB is different from other real-time databases such as Google's Firebase or Amazon's Relational Database service because it is open sourced, and does not restrict on storage size or daily limits.

Some of the key functionalities to RethinkDB are outlined below.

- 1. An advanced query language that supports table joins, subqueries, and massively parallelized distributed computation.
- 2. An elegant and powerful operations and monitoring API that integrates with the query language and makes scaling RethinkDB dramatically easier.
- 3. A simple and beautiful administration UI that lets you share and replicate data.

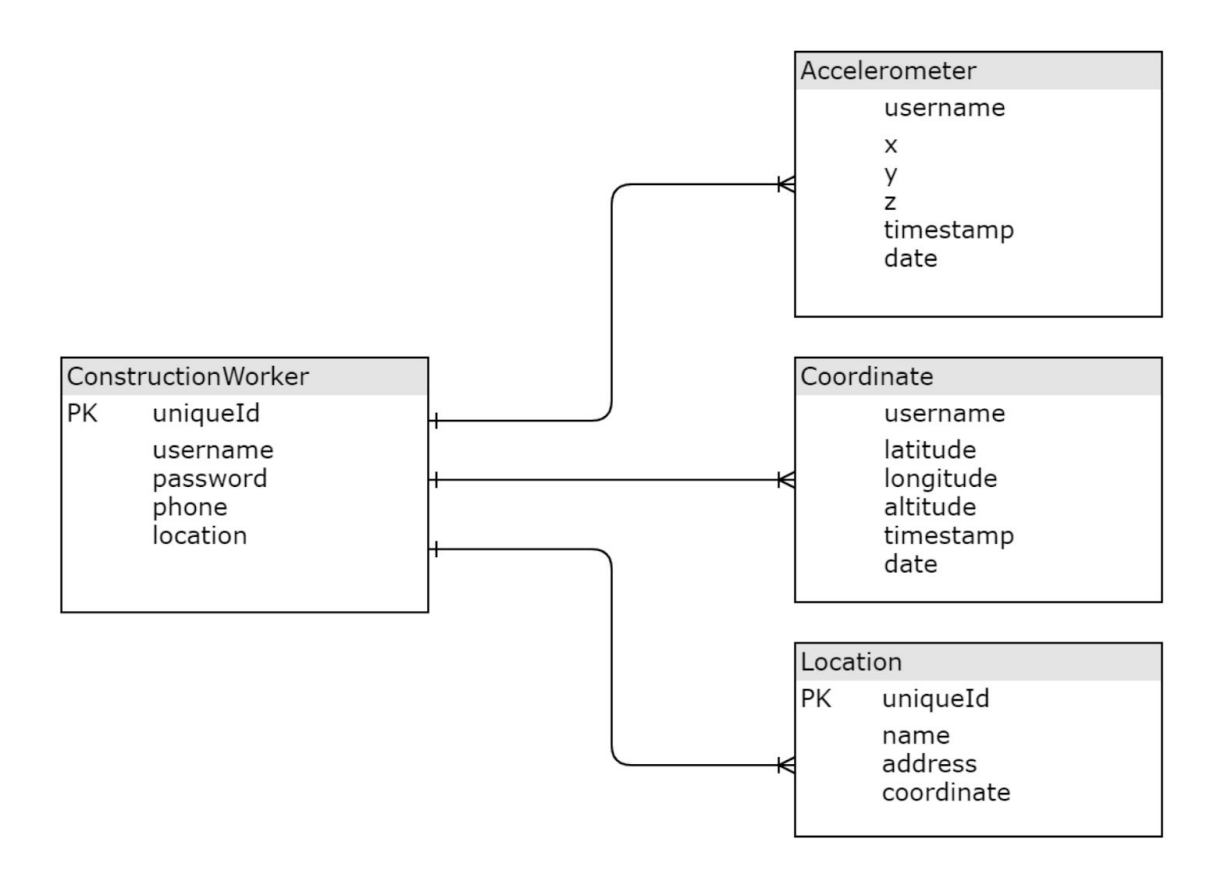

Figure 3. Database Schema Diagram

<span id="page-16-0"></span>The database will have 4 schemas:

- 1. Construction Worker
- 2. Accelerometer
- 3. Coordinate
- 4. Location

#### **Construction Worker Table**

The construction table is used to store user specific information. This table will be used to map specific a device to a specific site location.

#### <span id="page-16-1"></span>**Accelerometer Table**

The accelerometer table is used to store the 3D accelerometer data collected from the phone's sensor.

#### <span id="page-16-2"></span>**Coordinate Table**

The coordinate table is used to store the x and y coordinates which map to our 2D and 3D visual displays. Mapping all coordinates between a specific timestamp for a given user will display that user's trajectory in the given interval.

#### <span id="page-16-3"></span>**Location Table**

The Location table is used to store the name, address, and location (latitude/longitude) of each job site. It will contain the location information of all job sites currently being monitored. By cross referencing a Construction Worker's uniqueID with a Location's uniqueID, we can determine which site location a worker is attached to.

#### <span id="page-16-4"></span>**2.5.4 HoloLens**

#### <span id="page-16-5"></span>**Camera Scripts**

The building zone camera script will allow office personal to monitor different zones of the jobsite by using an xbox controller, hand gestures, or voice commands to cycle through the different zones. The 1<sup>st</sup> person/3<sup>rd</sup> camera script will allow the office personal to monitor a worker from the worker's perspective by switching to the avatar representing the worker and toggling between  $1<sup>st</sup>$  or  $3<sup>rd</sup>$  person camera angles.

#### <span id="page-16-6"></span>**Worker/Vehicle Movement Scripts**

The following two scripts will respond directly to coordinate table updates in the RethinkDB.

The player control script will be used to move the avatar from its current position to some newly received position.

The vehicle control script will similarly be used to move a vehicle object from its current position to some newly received position.

#### <span id="page-17-0"></span>**Particle System Script**

The particle system script will render some special effects when an avatar hits an object (wall, vehicle) to notify the supervisor that a collision has occurred.

#### <span id="page-17-1"></span>**Animation Script**

The animation script will animate (idle state, walking state, running state, etc.) objects in the HoloLens depending on their perceived state.

#### <span id="page-17-2"></span>**Controller Script**

The controller input script will allow the supervisor to switch between different zones, workers, or vehicles on the construction site. It will also provide a playback feature for viewing previously recorded data.

#### <span id="page-17-3"></span>**Collider Detection Script**

The collider detection script will detect when a worker or vehicle has collided with an object on the job site. This script will inform the mobile application if the worker avatar has hit a wall or some other structure. Essentially, this event will tell the mobile device that we are experiencing error and need to recalibrate the user's location.

#### <span id="page-17-4"></span>**UI Menu Scripts**

UI menu scripts will receive finger gestures and voice commands. These commands will be used for switching between zones and view perspectives.

#### <span id="page-17-5"></span>**Database Script**

The Database script will be used to send and receive data from the database. If the database sends data to the HoloLens, this script will parse the data received, and send it to the player or vehicle script in order to render the appropriate translation.

### <span id="page-18-0"></span>**2.5.5 Modeling**

#### <span id="page-18-1"></span>**3D Modeling**

The HoloLens renders 3D models of the worksite in augmented reality using the Mapbox SDK, a mapping platform for Unity3D. Our prototype involves tracking user locations inside of Durham as a proof of concept. To be able to monitor individuals on the HoloLens, we need a 3D model of Durham to represent our work site.

To locate information about Durham (our work site), our team searched the Iowa State websit[e](http://www.fpm.iastate.edu./) [www.fpm.iastate.edu.](http://www.fpm.iastate.edu./) The website helped us locate a link to 3d SketchUp models from Trimble Warehouse. This is where we found our model of Durham.

Unity requires a 3d model to be in the format of .obj or .aed. SketchUp Pro offers a converter to convert .skp files to these formats. Once a model file is converted and loaded into Unity3d, it can begin taking the various textures files and applying them to the polygons of the 3D model. The model can then be geolocated to the exact location on the map platform, and rendered in augmented reality.

In order to represent workers and vehicles on the job site, we need to create some vehicle and character models. Unity offers these models in the asset store for purchase.

### <span id="page-18-2"></span>**2.5.6 Web**

We will be using a web platform to show a 2D rendering of Durham, and the recorded trajectories of our 3 devices. The technologies we will be using include, but are not limited to, HTML, CSS, Canvas, JavaScript, and JQuery.

# <span id="page-18-3"></span>**2.6 Technology Considerations**

#### <span id="page-18-4"></span>**Cross Platform vs Native**

One of the problems surrounding mobile development is that the two main platforms (Android and iOS) run their applications on different languages. It would be great if we could code an application in one language, and then just automatically transform it for any platform we want to use. This is what Xamarin and React Native do.

Xamarin is an open source software that uses the .Net framework. Xamarin uses the C# programming language within the .Net framework. React Native is another open source software which uses JavaScript. <span id="page-19-0"></span>**Pros of React Native**

- 1. Developers who develop in reactive native can create apps for the web, iOS, and Android platforms.
- 2. Does not require multiple teams for multiple platforms.

#### <span id="page-19-1"></span>**Cons of React Native**

- 1. It is a fairly new software, so it has less support and documentation.
- 2. It is impossible to write a truly native feeling app in react native without also having knowledge of the native operating system.
- 3. Limited access to platform specific API's.
- 4. Steep learning curve.
- 5. High security vulnerability.
- 6. Not suited for computationally intensive tasks.

#### <span id="page-19-2"></span>**Pros of Xamarin**

- 1. Xamarin performance is very close to native performance.
- 2. Xamarin is open sourced.

#### <span id="page-19-3"></span>**Cons of Xamarin**

- 1. Delayed support for new iOS/Android software updates.
- 2. Knowledge of the native platform language (Android, iOS) is required.
- 3. Xamarin applications are larger than native applications.
- 4. Compatibility issues with third party libraries.

#### <span id="page-19-4"></span>**Advantages of Native Android**

- 1. Better user experience.
- 2. Optimized for Android.
- 3. Compiles faster.
- 4. Unrestricted access to Android API's.
- 5. Third party compatibility.
- 6. More control.
- 7. Update support through the Google Play Store.

#### <span id="page-19-5"></span>**Disadvantages of Native Android**

1. Applications written for Android, only run on Android phones.

<span id="page-20-0"></span>**Disadvantages of Cross-Platform**

- 1. Lack of documentation.
- 2. Restricted access to Android frameworks, libraries, and hardware sensors.

### <span id="page-20-1"></span>**iOS vs Android**

iOS mobile devices have Accelerometer, Gyroscope, Pedometer, Magnetometer, GPS, Barometric, Proximity, Facial Recognition, Radio, Bluetooth, and Fingerprint sensors. Android devices have Accelerometer, Gyroscope, Magnetometer, Heart Rate, Light, Fingerprint, Proximity, Temperature and Bluetooth sensors.

The devices available for our project are all Android. Our client has given our team two Android devices (HTC One, Galaxy Note).

<span id="page-20-2"></span>**Pros of Using an Android Device**

- 1. Team experience.
- 2. Android is open source.
- 3. Android is programmed in Java.
- 4. Expandable storage.

<span id="page-20-3"></span>**Cons of Using an Android Device**

- 1. Complex layout schemes.
- 2. High fragmentation due to many different Android devices running on many different API's.

#### <span id="page-20-4"></span>**Pros of Using an iOS Device**

- 1. Fingerprint /Face recognition increase security.
- 2. iOS using swift programming language is easy to read.
- 3. Swift is open-source.

#### <span id="page-20-5"></span>**Cons of Using an iOS device**

- 1. iOS is not open source.
- 2. Internal storage thus you cannot upgrade the hard drive unless you buy a new device.
- 3. iOS framework documentation is harder to find then Android.
- 4. XCode IDE has a steep learning curve.

Our team chose Android because as a whole, we have more experience working with Android than iOS. Also, Android has more open source resources, better documentation, and typically more affordable phones than devices running iOS.

### <span id="page-21-0"></span>**Backend**

Our solution revolves around storing and monitoring worker coordinate data. Since our solution requires having an access point to transfer the coordinate data to our database, our application must be able to store data internally when a network connection is not available. We will use Realm for this internal storage process.

For our external database we have considered MySQL, RethinkDB, MongoDB, and MariaDB. The advantages and disadvantages are as follows.

#### <span id="page-21-1"></span>**MYSQL Advantages**

- 1. Host-based verification.
- 2. Flexible privilege and password system.
- 3. Security encryption for all password traffic.

#### <span id="page-21-2"></span>**MySQL Disadvantages**

- 1. No built-in support for XML or OLAP.
- 2. Speed deficiency on big tables (not good for agile).

#### <span id="page-21-3"></span>**MongoDB Advantages**

- 1. Database engine supports JSON.
- 2. It can store any structure of data.
- 3. The data Schema can be written without any downtime.
- 4. Supports JSON.
- 5. Encrypted storage engine.

#### <span id="page-21-4"></span>**MongoDB Disadvantages**

- 1. It was not designed to handle relational data models.
- 2. Setting up MongoDB is a long process.
- 3. Default settings are not secure.

#### <span id="page-22-0"></span>**MariaDB Advantages**

- 1. Allows high scalability with easy integration.
- 2. Real-Time Access.
- 3. Fast query performance and processing.
- 4. Has the core functionality of MySQL.
- 5. Encryption for network, server and application levels.
- 6. Fast and stable.
- 7. Variety of plugins.

#### <span id="page-22-1"></span>**MariaDB Disadvantages**

- 1. MariaDB is poorly supported on some operating systems (works best for Linux).
- 2. Migrating from MariaDB to MYSQL is difficult.
- 3. Not supported by hosting environment.

#### <span id="page-22-2"></span>**RethinkDB Advantages**

- 1. Can listen for changes to data.
- 2. Supports sharing, parallel queries and MVCC.
- 3. Powerful query language, (Node driver for JavaScript developers).
- 4. Compatible with JavaScript (Node.js), Python, PHP, Ruby, C, C#, C++, Objective-C, Java.
- 5. Designed to be accessed from an application server.
- 6. Atomic updates.
- 7. Easy to setup and learn.
- 8. Open source.

#### <span id="page-22-3"></span>**RethinkDB Disadvantages**

- 1. It's not ACID-compliant, doesn't have schema, it stores the field name of each document individually which can impact compression.
- 2. Mongo is 3x faster then Rethink for querying.
- 3. You need to setup your own auth and user accounts.

We chose RethinkDB because of the change feeds the architecture provides. The reason why this is important is because the HoloLens and website need to constantly update the worker's positions in real-time. If we used a different database, then both the HoloLens and website would have to constantly make pull requests to check for changes in data. By using RethinkDB our website/HoloLens team can subscribe to the change feed and will automatically receive an event when a location coordinate has been updated. This saves us from making unnecessary requests to the database.

### <span id="page-23-0"></span>**HoloLens**

Possible AR technologies currently available are the Microsoft HoloLens, Google Glass, and Magic Leap. The Microsoft HoloLens operates by rendering 3D images into the visible world around you.

#### <span id="page-23-1"></span>**Advantages of HoloLens**

- 1. Comfortable to wear.
- 2. Gesture recognition.
- 3. Voice command recognition.
- 4. Eye-detection based selection.
- 5. Hands free experience.
- 6. Unity development.

#### <span id="page-23-2"></span>**Disadvantages of HoloLens**

- 1. Gesture recognition is very tricky and only a few gestures are available.
- 2. Costs \$3000 for the developer edition.
- 3. Field of view gets distorted once you start moving.
- 4. Requires Windows OS for development.

#### <span id="page-23-3"></span>**Disadvantages of Google Glass**

- 1. In 2017, Google only launched the Google Glass Enterprise Edition to companies like Boeing.
- 2. Google Glass Developer Edition was discontinued in 2015.

#### <span id="page-23-4"></span>**Advantages of Magic Leap**

- 1. Much wider field of view than the HoloLens.
- 2. Two different size glasses which depend on your interpupillary distance.
- 3. Lighter hardware on your head.
- 4. Supports Mac development.

#### <span id="page-23-5"></span>**Disadvantages of Magic Leap**

- 1. Costs \$2,295 for developer edition.
- 2. Light pack computing device needs to be attached to your belt and has a USB-C cord attached to the headset.
- 3. If the computing device breaks it will cost an extra \$495 to replace.
- 4. The leap glasses level needs to be aligned almost perfectly.
- 5. Leap technology tracking and sense recognition is more jittery than HoloLens. Space mating doesn't work properly.
- 6. Problem when glasses have to scan a room. Menus can go through walls.
- 7. Excessive heat on your head from wearing the device.

# <span id="page-24-0"></span>**2.7 Safety Considerations**

For the scope of our project, there will be no safety issues so long as the users behave normally. Even in the case of the project being implemented on a construction site, there would be no "new" safety consideration. While a construction site may have dangers, this project won't introduce any new risks.

# <span id="page-24-1"></span>**2.8 Task Approach**

At the beginning of the semester, our client proposed an idea for a product to track an individual's location in situations where GPS is not available. We will accomplish this task by developing an Android application. This app will access the phone's sensors and make position estimations based on received data.

# <span id="page-24-2"></span>**2.9 Possible Risks And Risk Management**

Few risks are foreseen for this project. Due to the need for this system to have many phones in a construction area for several hours each day, there is a risk to the devices being dropped or damaged. This threat can be minimized by using padded and secured armbands on each individuals right arm. The use of these arm bands should not pose any "new" risk to the users' safety. There is also the risk our client is taking when purchasing supplies for our project. This can be lessened by avoiding expensive purchases whenever possible, either finding cheaper alternatives or using equipment we already own.

# <span id="page-24-3"></span>**2.10 Project Proposed Milestones and Evaluation Criteria**

• Meet client

Meeting with the client would include meeting them, but also figuring out what their needs are. Emphasizing what their problem is, and figuring out how we can help.

- Develop relationship with client to continue product production Continue talking with the client to build a relationship. This is needed for continued success of the project.
- Ideating conceptualizing ideas for the solution Generate ideas on how we can solve the clients issue. These ideas require client feedback. We want to be sure our solution meets our clients needs.
- Design requirements Functional and nonfunctional requirements as well as project limitations.
- Software designs Design documentation and revision.
- Prepare for product demo Present data to client for approval to continue onto the next phase (The product demo).
- Prototyping

Create an iteration of the project which covers functional needs.

● Reiteration

If prototype fails to meet expectations, continue to iterate on the prototype, in order to improve.

Work on project

This is the actual design and coding phase of the full project. Kanban, sprints, and or other project management will be utilized to complete internal milestones.

● Testing

Once the project is approved, we will conduct testing to ensure quality.

● Go Live

This is the final project delivered to the client. All needs have been met at this point.

# <span id="page-25-0"></span>**2.11 Project Tracking Procedures**

- Trello
	- For managing Kanban tasks
- Github
	- For tracking code production and revision
- Weekly Status Reports
	- For monitoring weekly accomplishments, and updating timeline as needed
- **Slack** 
	- For group messaging
- Google Docs
	- Shared documents for weekly reports

# <span id="page-26-0"></span>**2.12 Expected Results and Validation**

By the end of the project, we expect to have a phone application capable of tracking a person as they move around a space. The accuracy should be within 1 meter of their actual location. The app will be able to store this location and movement data locally when network connections are not available, and conversely send data to the server when network connections are available. From there, the information will be saved in a RethinkDB, and distributed to the HoloLens application.

# <span id="page-26-1"></span>**2.13 Test Plan**

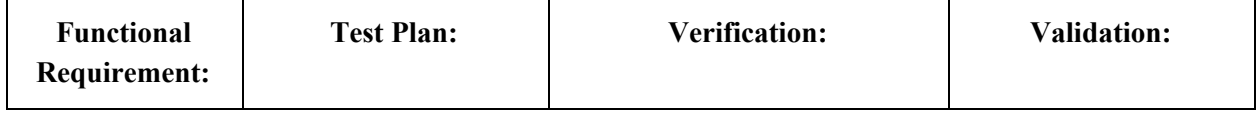

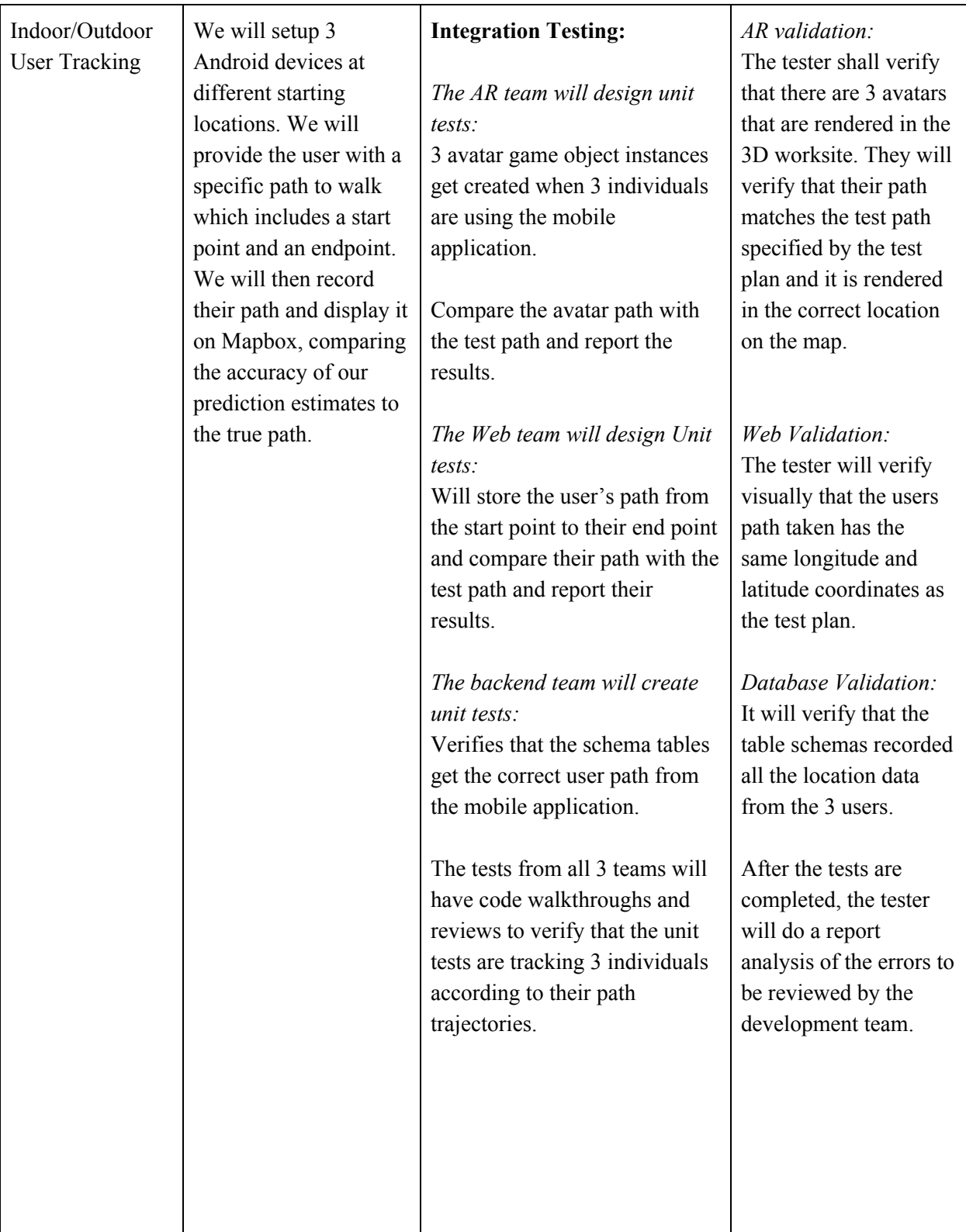

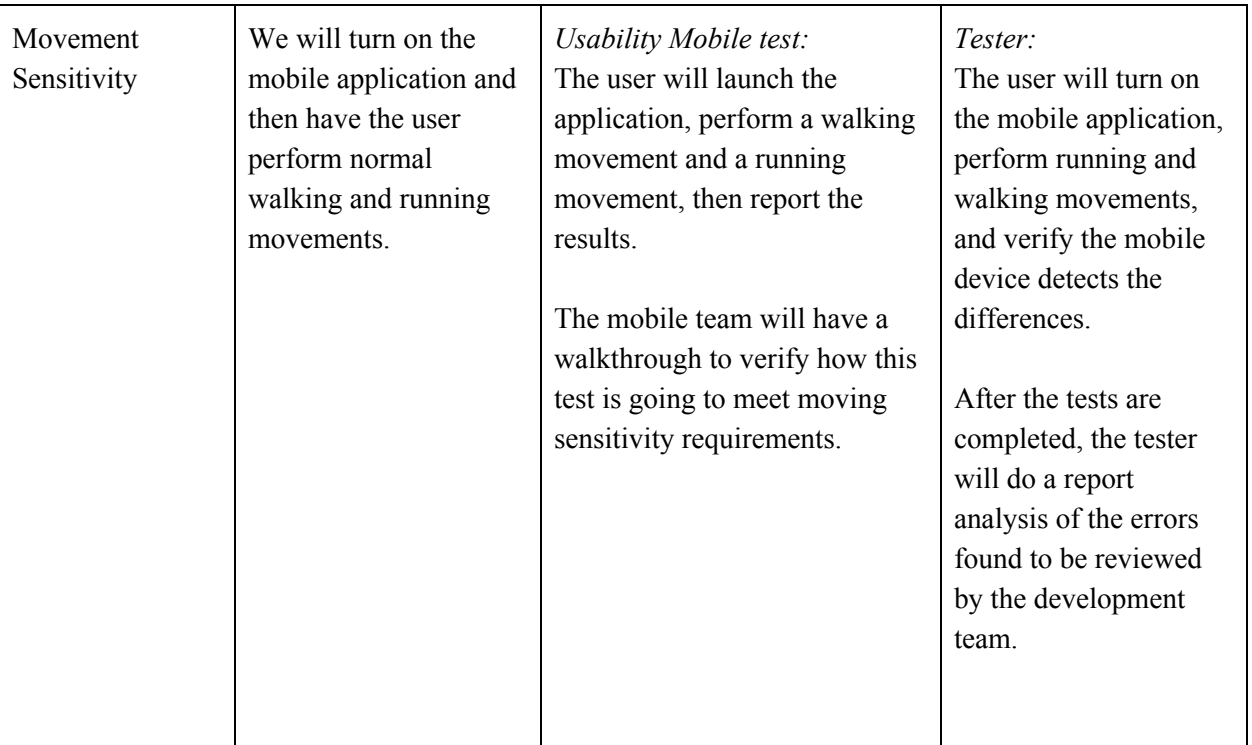

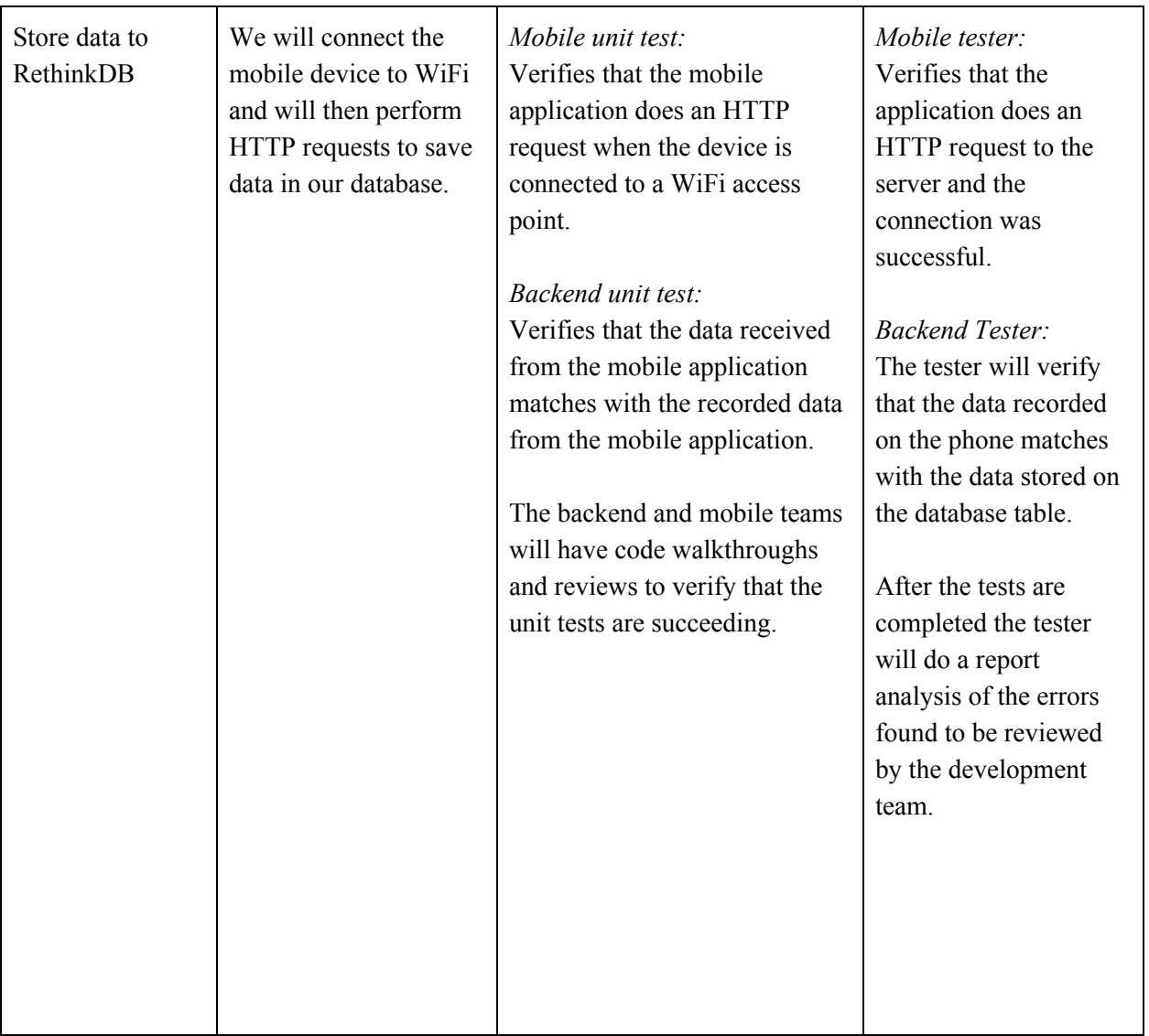

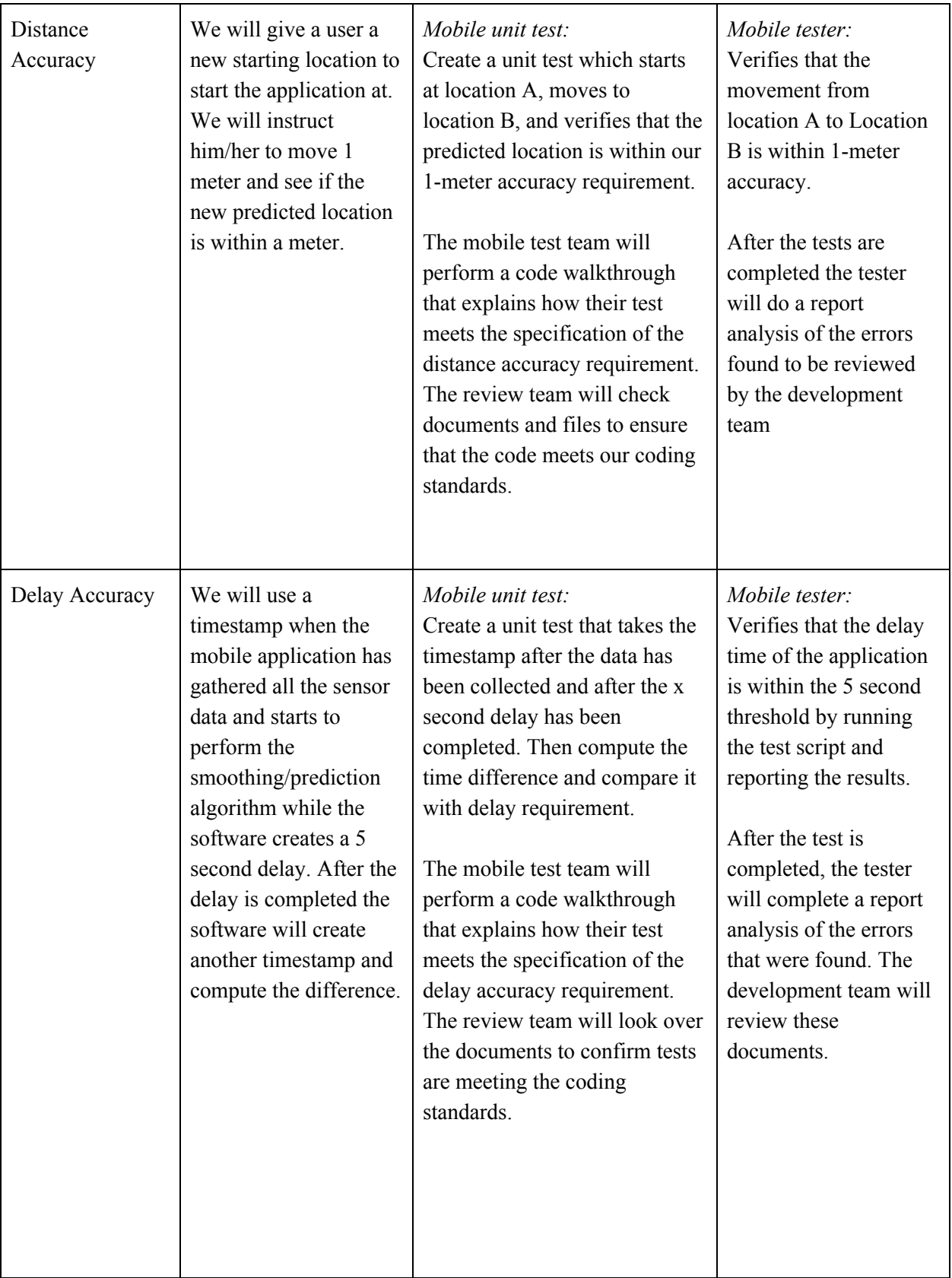

| HoloLens<br>Monitoring | The HoloLens will<br>receive the new<br>recorded location data<br>from the Rethink<br>database. It will then<br>render device positions<br>in the augmented<br>reality map. The user<br>that is wearing the<br>device should see the<br>avatar move from the<br>user's current position<br>to the new position. | AR unit test:<br>Create a unit test that takes the<br>newly recorded data from<br>RethinkDB and calculates the<br>new position. Compare the<br>avatar's new position with the<br>computed position and report<br>the results.<br>The AR team will perform a<br>code walkthrough that explains<br>how their computed position<br>transform meets the<br>specification of the HoloLens<br>monitoring requirement. The<br>reviewers will look at the code<br>and see if it meets the Unity<br>coding standards. | AR testers:<br>Verifies the avatar's<br>new position matches<br>the computed position.<br>After the test is<br>finished, the tester will<br>complete a report<br>analysis of the errors<br>that were found. The<br>development team will<br>review these<br>documents and address<br>the software errors that<br>were reported. |
|------------------------|----------------------------------------------------------------------------------------------------|----------------------------------------------------------------------------------------------------|----------------------------------------------------------------------------------------------------|

Table 4. Function Requirements Test Plan

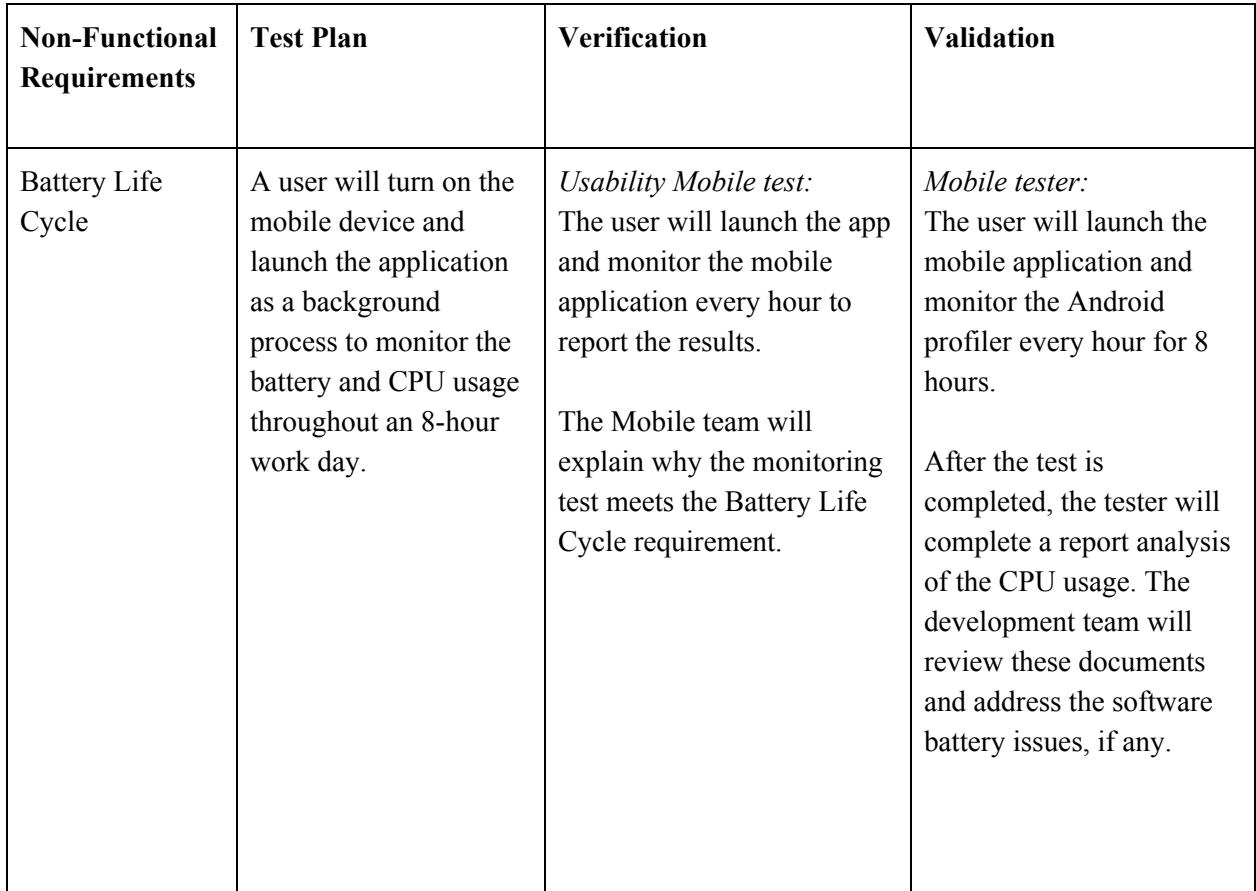

# <span id="page-32-0"></span>**2.13.1 Non-Functional Test Plan**

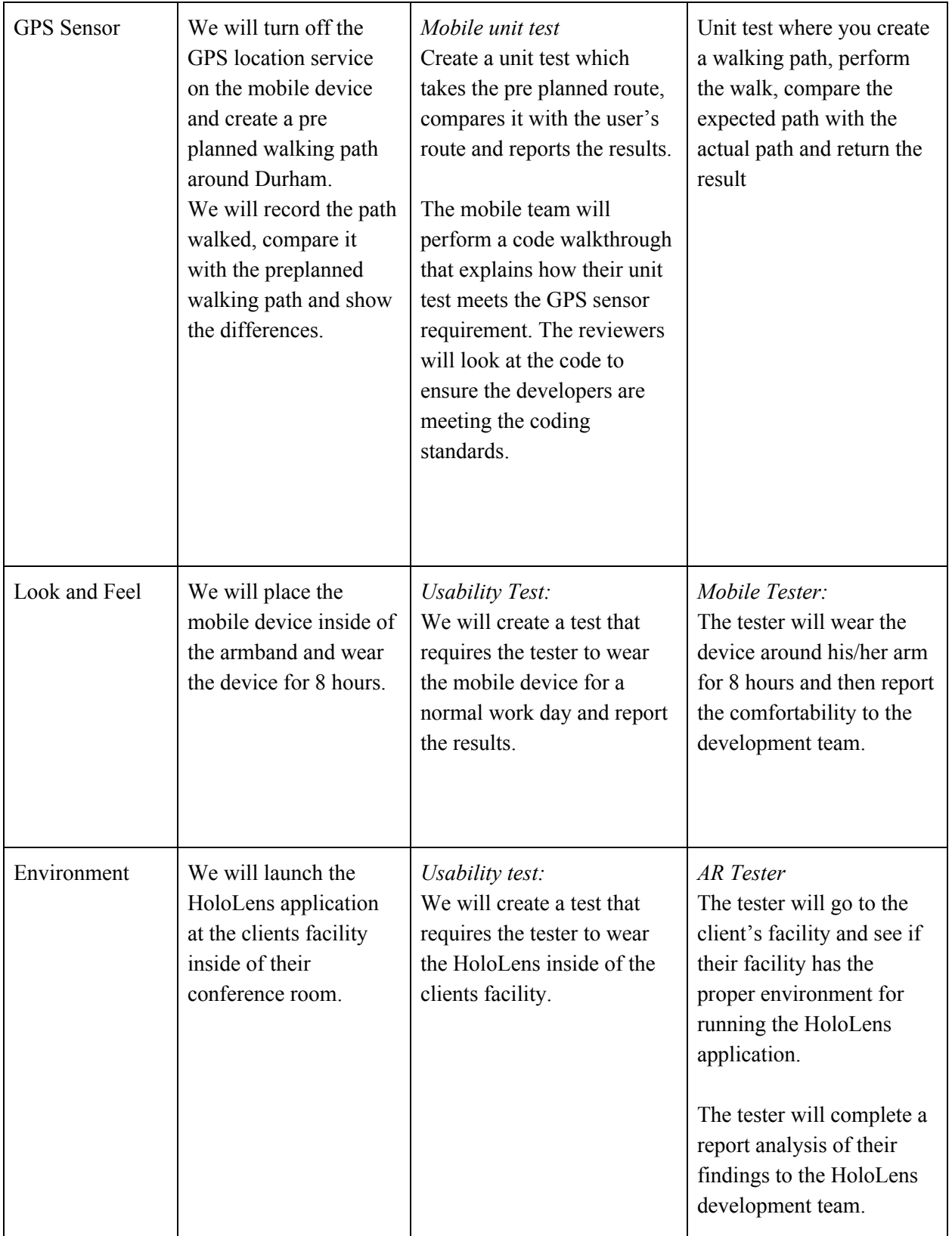

Table 5. Non-Functional Requirements Test Plan

# <span id="page-34-0"></span>**3 Timeline, Resources, and Challenges**

# <span id="page-34-1"></span>**3.1 Project Timeline**

### <span id="page-34-2"></span>**Fall Timeline**

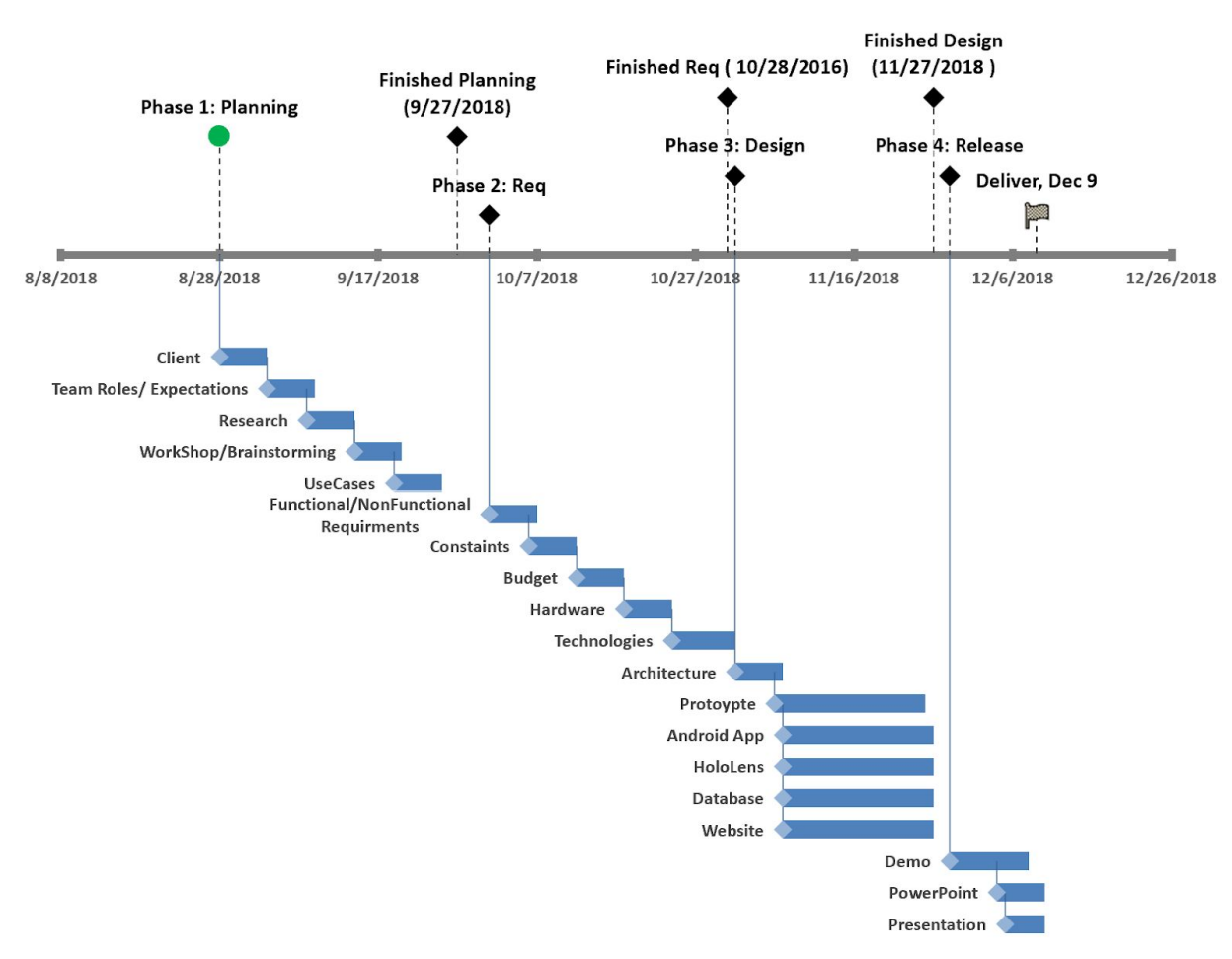

[Microsoft HoloLens Indoor Tracking Fall Semester TimeLine]

Figure 4. Fall 2018 Timeline

#### <span id="page-35-0"></span>**Phase 1: Planning**

#### <span id="page-35-1"></span>Client

We met with our client and learned about his company, Optical Operations. We talked about the goal of the project which entails interfacing with the sensors of a cell phone and displaying 3D renderings on the HoloLens. The scope of the project is to create an indoor tracking solution using a mobile device without the use of GPS. The deliverables of our project include 3 parts:

- 1. Android Application
- 2. Website
- 3. HoloLens 3D monitor environment.

#### <span id="page-35-2"></span>Team Roles and Expectations

Our team held a meeting to identify team member strengths and weaknesses. We then used that data to create team roles and expectations for the fall 2018 semester. After creating roles for our project, we divided up tasks based on the agreed upon roles.

#### <span id="page-35-3"></span>Research

Our project consists of tracking users both indoors and outdoors without GPS. In this phase our team will perform a market analysis of what technologies already exist by researching indoor tracking conferences, competitions, and scholarly articles.

#### <span id="page-35-4"></span>Workshop:

At this point of our timeline we identified the previous work literature and developed a good idea of the different technologies commonly used to track devices indoors. Our team used brainstorming techniques to identify the central idea of our project.

#### <span id="page-35-5"></span>Use Cases:

We used a concept diagram to identify how the construction workers and office monitors will interact with our system.

#### <span id="page-36-0"></span>**Phase 2: Requirements**

#### <span id="page-36-1"></span>Requirements

During the meeting with our client we discussed how the last capstone group used WiFi tracking with a raspberry pi zero. We learned that our project would revolve around interfacing with the sensors of the phone along with creating a 3D environment on the HoloLens. Please reference table 1 for more details.

#### <span id="page-36-2"></span>**Constraints**

Our goal is to provide an indoor/outdoor tracking solution for construction workers to wear during a work day. The constraints to our solution must not impede the workers ability to perform on the job site. Please reference table 3 for more details.

#### <span id="page-36-3"></span>Budget

For our solution we will require a Bluetooth beacon for location recalibration. Also, we will need a server to store the location data. If the phone sensors don't reach the 1 meter functional requirement, we may need additional hardware

#### <span id="page-36-4"></span>Technologies

The technologies we will be using for this project are the following: RethinkDB, Unity IDE, Java, Android Studio IDE, C#, Java, NodeJS, CS, and PHP.

#### <span id="page-36-5"></span>**Phase 3: Prototyping**

#### <span id="page-36-6"></span>Android Application

The Android Application prototype will use the bluetooth, accelerometer, gyroscope, and magnetometer sensors to estimate the device's location. We will implement a login system to track specific users and their work locations. The prototype will send a connection request to the google server and send the users location in real-time. See Section 2.5 for more details.

#### <span id="page-36-7"></span>**Phase 4: Release**

#### <span id="page-36-8"></span>Demo

After we have successfully created our prototype we will demo the project to our client and receive feedback.

<span id="page-37-0"></span>Power Point

Create a powerpoint for a presentation.

<span id="page-37-1"></span>Presentation

Present to the board of facility members.

### <span id="page-38-0"></span>**Spring Timeline**

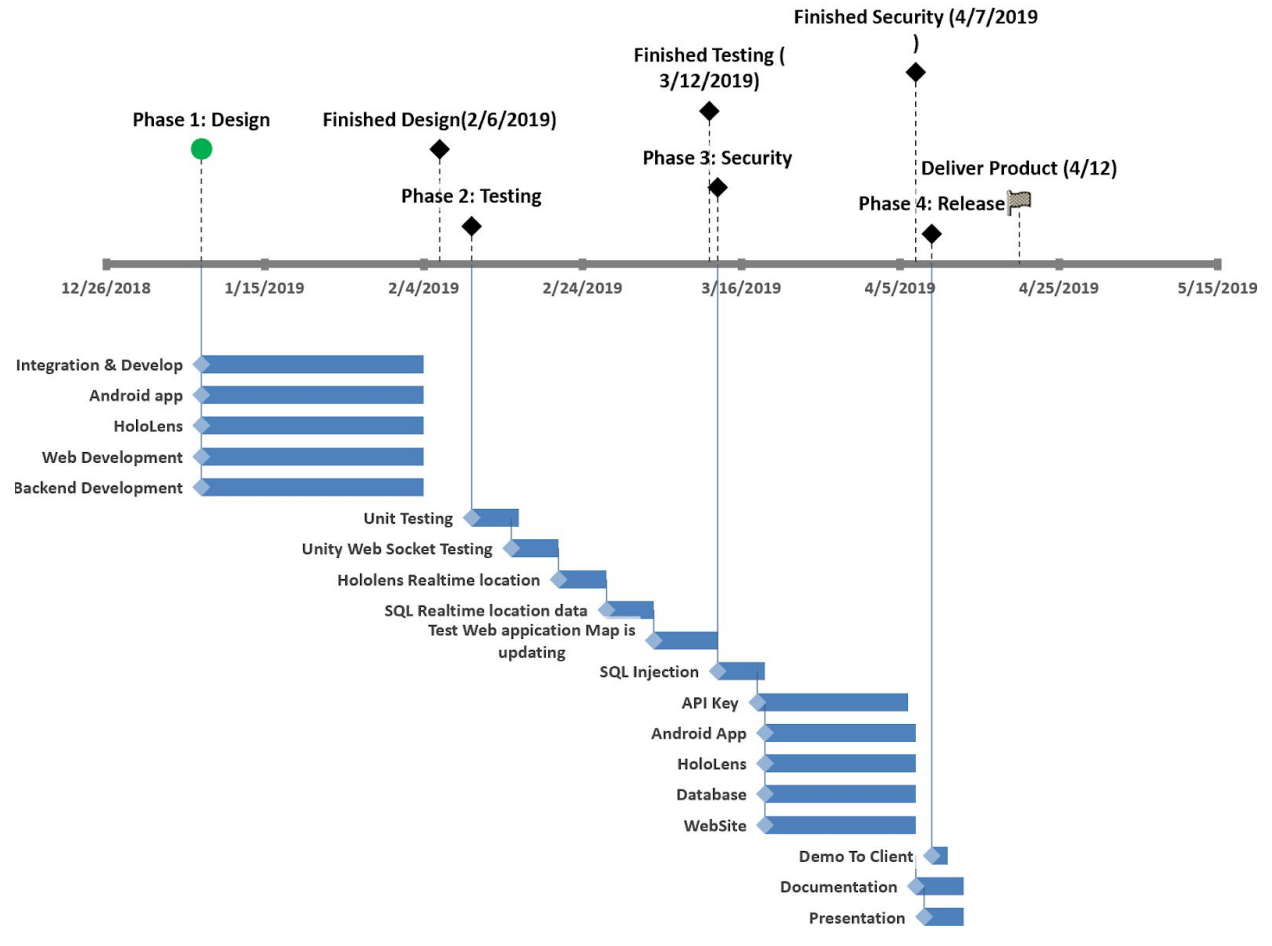

#### [Microsoft HoloLens Indoor Tracking Spring Semester TimeLine]

Figure 5. Spring 2019 Timeline

#### <span id="page-38-1"></span>**Phase 1: Design**

#### <span id="page-38-2"></span>Android App

The Android application will continue to implement algorithms for improving tracking accuracy.

#### <span id="page-38-3"></span>HoloLens

The HoloLens prototype will create a 3D model of Durham and import it into the Unity IDE environment. We will be using Mapbox SDK as the mapping platform to render our model on the map. We will be developing scripts to provide the functionality needed to update and display location changes in the HoloLens. See section 2.5 for more details.

#### <span id="page-39-0"></span>Database

The database will use a Google Cloud Server as is provided by the client, along with RethinkDB. This server will continuously send user location data to the HoloLens in real-time. See section 2.5 for more details.

#### <span id="page-39-1"></span>Website

The website prototype will show the floor plan of Durham and display the user's current location. It will then update device positions as it receives new information. It will also have a data analytics dashboard to display the peak values of the accelerometer data. The data will be used by the Android team to develop more robust algorithms for step detection and location estimation.

#### <span id="page-39-2"></span>**Phase 2: Testing**

The Android team will use the Espresso testing framework and UI Automator. For the HoloLens our software will be using the Test Runner framework which allows us to test in both an Edit and Run mode. This allows us to create different tests that invoke Monobehaviour methods. For the website we will be using Cypress. The utilization of these testing frameworks allows us to implement a test-driven development methodology.

#### <span id="page-39-3"></span>**Phase 3: Security**

To prevent SQL injection our software will sanitize data before sending it to the server. In addition we will use prepared statements to prevent attackers from introducing undefined queries. Our backend will use whitelisting on input validation.

#### <span id="page-39-4"></span>**Phase 4: Release**

During the release phase we will work with the client on creating a demo for all three parts of our project (Android app, HoloLens, Website) and will eventually transfer our finished project to the client's server. We will work on preparing a final poster and make the necessary changes to our documentation.

### <span id="page-39-5"></span>**3.2 Feasibility Assessment**

### <span id="page-39-6"></span>**Project Overview**

Our client had a previous team that used RSSI Triangulation (WiFi) to discover a user's location. They measured the intensity of the signal strength from multiple receiver locations to triangulate the user's

position. The team turned the position into latitude and longitude coordinates which affected their decimal accuracy and made the solution very inaccurate.

Our project uses the phones secondary sensors to discover the user's location. This is more feasible because it does not rely on multiple access points. There are many annual conferences and competitions which address methods for tracking device locations with different technologies. Sadly, there is not a perfect solution. Therefore, it can be expected that our prototype may not meet the accuracy requirements specified in table 1 and identified by the client. The good news is that there are solutions which do exist, and are able to meet our requirements. Our team can learn from these solutions.

### <span id="page-40-0"></span>**Technology Overview**

Our project is using new AR technology with the Microsoft HoloLens. The technology is still very young, and primarily lacking in documentation. The Android application is going to use the phone sensors to predict an individual's location within 1 meter of accuracy. The Android API allows our application access the different hardware and software sensors implemented in Android phones. While the API has good documentation on how to communicate with the hardware layer, our team may have difficulties integrating the sensors with mathematical formulas. For the backend our team will be using RethinkDB which is an open source software. Our backend team has used other forms of databases but is unfamiliar with RethinkDB, so there will be a bit of a learning curve. Despite this, we feel that the project is feasible due to our teams diverse experience in web, mobile and game development.

#### <span id="page-40-1"></span>**Cost**

The Microsoft HoloLens costs \$3000 for the developer edition. The average Android phone costs about \$100. Additional hardware may require another \$100 or less.

#### <span id="page-40-2"></span>**Schedule**

The schedule for our project has been created in a way that considers our team's class schedules and other extra activities. We have created a schedule in a modular way that allows a fair amount of time to create the required task for each phase.

#### <span id="page-40-3"></span>**Summary**

Based on the information outlined in the feasibility report, we can conclude that we are capable of creating a prototype for tracking device location without GPS; however, we may run into several setbacks regarding the 1 meter accuracy.

# <span id="page-41-0"></span>**3.3 Personnel Effort Requirements**

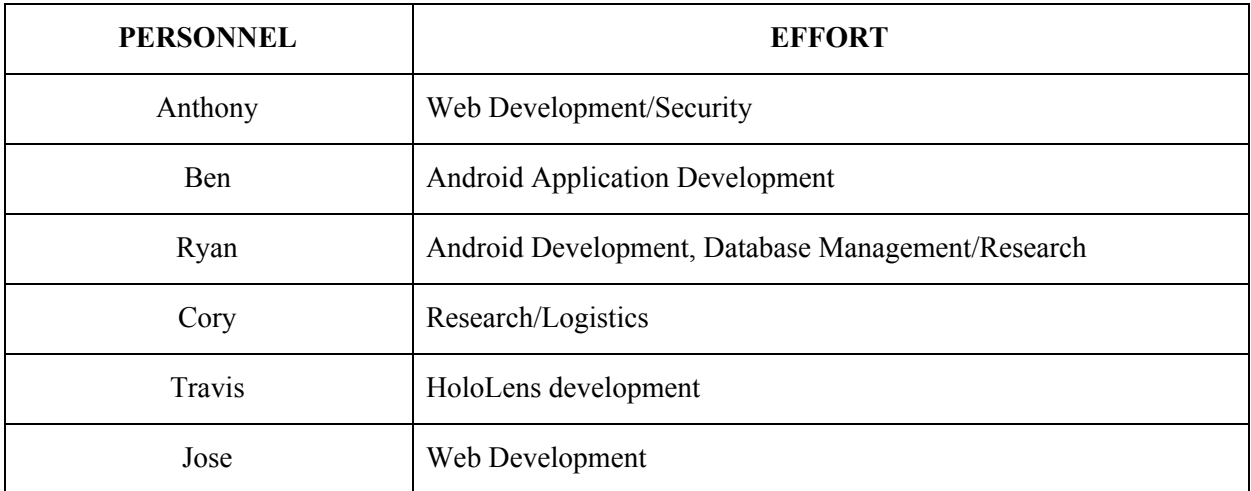

Table 6. Personnel Effort Requirements

# <span id="page-41-1"></span>**3.4 Other Resource Requirements**

- Android phones for testing
- Server space for website
- HoloLens for testing

# <span id="page-41-2"></span>**3.5 Financial Requirements**

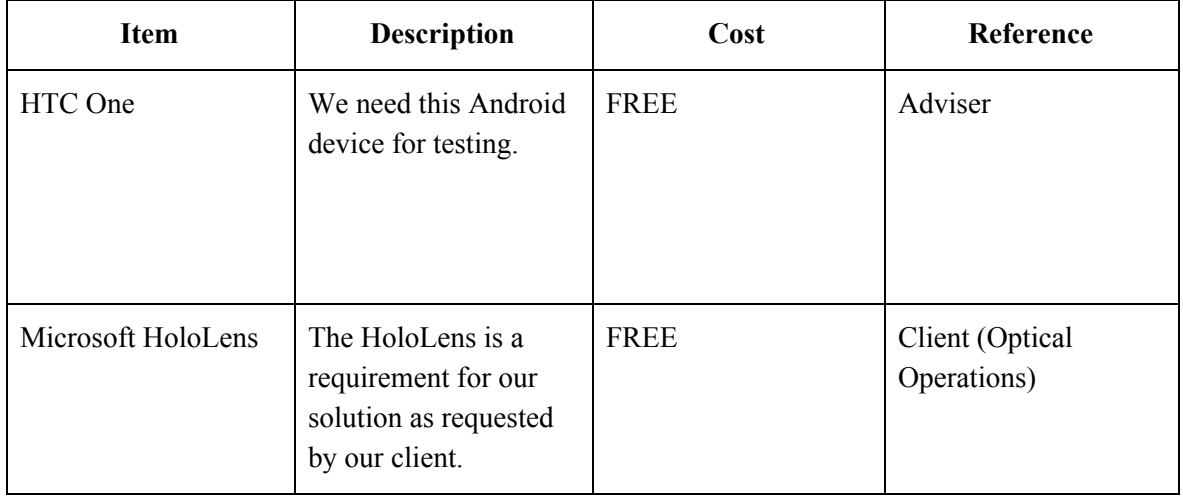

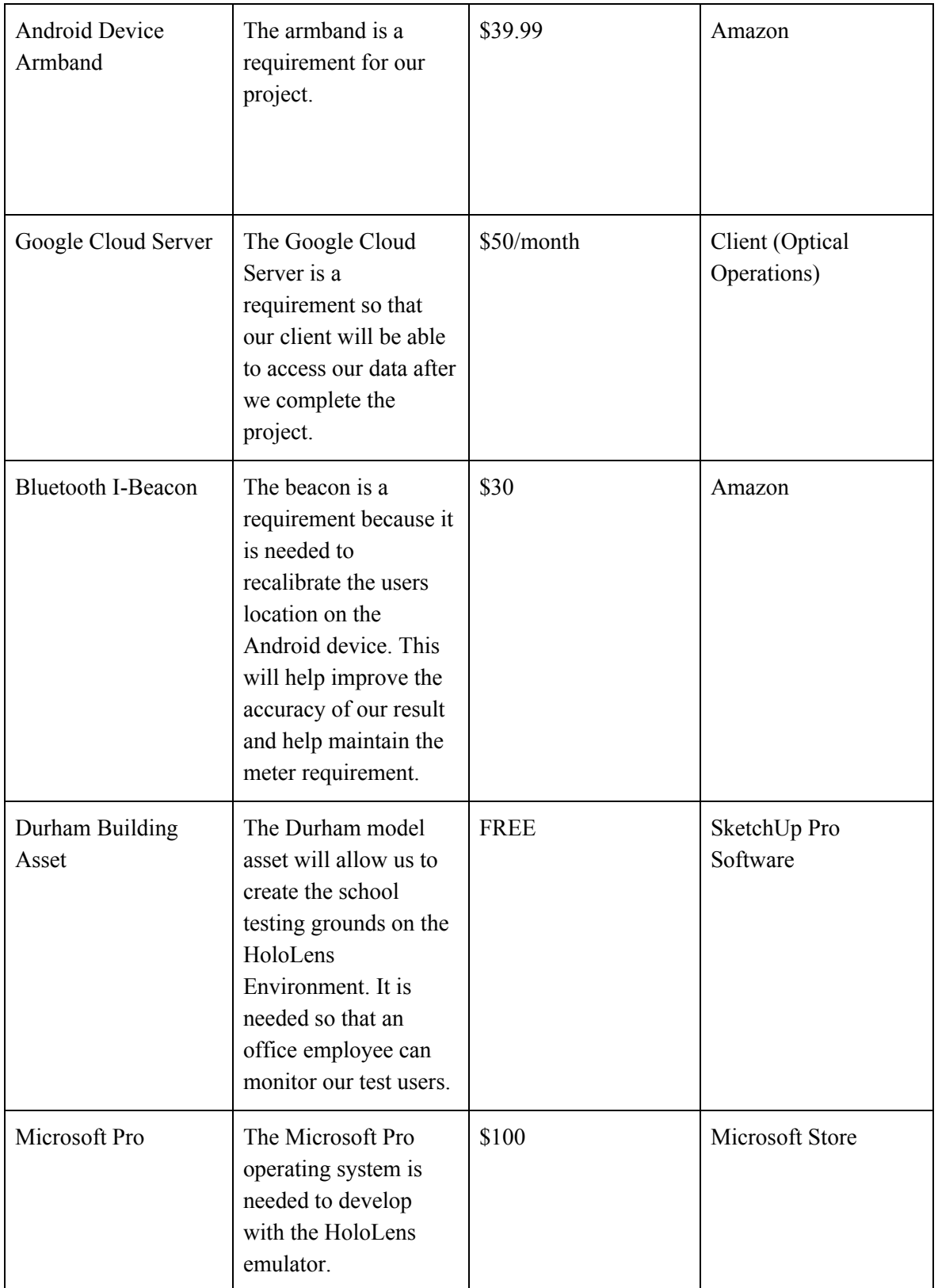

Table 7. Financial Requirements

# <span id="page-43-0"></span>**4 Closure Materials**

### <span id="page-43-1"></span>**4.1 Conclusion**

We are confident in our ability to design and implement this project within our proposed time frame. We have already begun certain phases of development, including sensor implementation and data filtering. By the end of the Fall semester we will have a prototype of the Android application with tracking algorithms implemented. By the end of the Spring semester we will have added the Web and HoloLens functionality, and provide an interface for viewing the trajectories of 3 separate smartphones.

### <span id="page-43-2"></span>**4.2 References**

- A. R. Jiménez and F. Seco, "Finding objects using UWB or BLE localization technology: A museum-like use case," 2017 International Conference on Indoor Positioning and Indoor Navigation (IPIN), Sapporo, 2017, pp. 1-8.
- Chen, Lyu-Han, et al. "Intelligent fusion of Wi-Fi and inertial sensor-based positioning systems for indoor pedestrian navigation." *IEEE Sensors Journal* 14.11 (2014): 4034-4042.
- Chen, Zhenghua, et al. "Fusion of WiFi, smartphone sensors and landmarks using the Kalman filter for indoor localization." *Sensors* 15.1 (2015): 715-732.
- Gallagher, Anthony, Yoky Matsuoka, and Wei-Tech Ang. "An efficient real-time human posture tracking algorithm using low-cost inertial and magnetic sensors." *Intelligent Robots and Systems, 2004.(IROS 2004). Proceedings. 2004 IEEE/RSJ International Conference on*. Vol. 3. IEEE, 2004.
- Jin, Yunye, et al. "A robust dead-reckoning pedestrian tracking system with low cost sensors." *Pervasive Computing and Communications (PerCom), 2011 IEEE International Conference on*. IEEE, 2011.
- Oner, Melis, et al. "Towards the run and walk activity classification through step detection-an Android application." *Conf. Proc. IEEE Eng. Med. Biol. Soc*. Vol. 2012. 2012.
- Park, Kwanghyo, Hyojeong Shin, and Hojung Cha. "Smartphone-based pedestrian tracking in indoor corridor environments." *Personal and ubiquitous computing* 17.2 (2013): 359-370.
- Truong, P, Lee, J, and Jeong, G. (2016, June, 4). Stride Counting in Human Walking and Walking Distance Estimation Using Insole Sensors. Retrieved from <https://www.ncbi.nlm.nih.gov/pmc/articles/PMC4934249/>

# <span id="page-43-3"></span>**4.3 Appendices**